# IBM Integration Designer

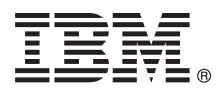

## **دليل البدء السريع**

*الاعداد للبدء في تركيب وتوصيف Designer Integration IBM*

**اللغات الأخرى:** يتم اتاحة دليل البدء السريع بلغات أخرى على أقراص DVD بعنوان Guide Start Quick.

### **نبذة عن المنتج**

IBM<sup>®</sup> Integration Designer هو بيئة تأليف كاملة يمكنك استخدامها لتحقيق التكامل بين وظائف التطبيقات بالأنظمة الطرفية في أسلوب البناء الموجه طبقا للخدمة (SOA (الخاص بك. يعد Designer Integration أداة قائمة على Eclipse لبناء حلول التكامل وادارة عمليات الأعمال التى تقوم على SOA فى كل من Business IBM (BPM (Manager Process و Adapters WebSphere IBM. يقوم Designer Integration بتبسيط عملية التكامل مع الخصائص الغنية التى تسرع من اتخاذ SOA وذلك بتحويل أصول تكنولوجيا المعلومات القائمة بيانيا كمكونات للخدمة، بما يعزز من امكانية اعادة الاستخدام والكفائة.

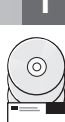

### **1 الخطوة :1 التوصل الى البرامج والمطبوعات الفنية**

اذا قمت بتحميل المنتج من Advantage Passport IBM، ارجع الى [تحميل Designer Integration IBM](http://www.ibm.com/support/docview.wss?uid=swg27046806) (http://www.ibm.com/support/docview.wss?uid=swg27046806)، وحدد النسخة المناسبة ونظام التشغيل للمنتج الخاص بك، واتبع التوجيهات في وثيقة التحميل.

للحصول على كشف بالمكونات التي تم تضمينها في عرض المنتج، ارجع الى [متطلبات النظام التفصيليةDesigner Integration IBM](http://www.ibm.com/support/docview.wss?uid=swg27022441) [\(27022441swg=uid?wss.docview/support/com.ibm.www://http\(](http://www.ibm.com/support/docview.wss?uid=swg27022441)، وحدد النسخة المناسبة ونظام التشغيل للمنتج الخاص بك، واضغط **كشف مجموعات البرامج**.

> للحصول على المطبوعات الفنية للمنتج، ارجع الى [مكتبة Designer Integration IBM](http://www.ibm.com/software/integration/integration-designer/library/documentation/) .[\(http://www.ibm.com/software/integration/integration-designer/library/documentation/\)](http://www.ibm.com/software/integration/integration-designer/library/documentation/)

### **2 الخطوة :2 تقييم الأجهزة وتوصيف النظام**

صول على متطلبات النظام والأجهزة، ارجع الى [متطلبات النظام التفصيلية](http://www.ibm.com/software/reports/compatibility/clarity/softwareReqsForProduct.html) لمنتج IBM Integration Designer للحصول على منطلبات النظام والاجهزة، ارجع الى منطلبات النظام التفصيلية لمنتج IBM Integration Designer<br>.[\(http://www.ibm.com/software/reports/compatibility/clarity/softwareReqsForProduct.html\)](http://www.ibm.com/software/reports/compatibility/clarity/softwareReqsForProduct.html).

لفهم كيفية التخطيط الى Designer Integration IBM، ارجع الى قسم التخطيط في [مطبوعات Designer Integration IBM الفنية](http://www.ibm.com/support/knowledgecenter/SSTLXK/welcome) للمنتج الخاص بك .[\(http://www.ibm.com/support/knowledgecenter/SSTLXK/welcome\)](http://www.ibm.com/support/knowledgecenter/SSTLXK/welcome)

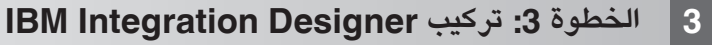

للحصول على المعلومات عن Installation Manager وعن خيارات تركيب Integration Designer، بما في ذلك تركيب البرامج الاختيارية، ارجع الى قسم التركيب . [3] للحصول على المعلومات عن Installation Manager وعن خيارات تركيب Integration Designer، بما في ذلك تركيب البرامج الأختيارية، ارجع الى قسم التركيب<br>|- || || في مطبوعات IBM Integration Designer الفنية للمنتج الخاص بك (http

#### **مزيد من المعلومات**

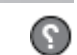

للحصول على المزيد من المعلومات، أنظر المصادر التالية:

- [\(http://www.ibm.com/software/integration/designer/\)](http://www.ibm.com/software/integration/designer/) [IBM Integration Designer معلومات](http://www.ibm.com/software/integration/designer/) v
- [\(http://www.ibm.com/developerworks/forums/forum.jspa?forumID=2382\) IBM BPM developerWorks مناقشات منتدى](http://www.ibm.com/developerworks/forums/forum.jspa?forumID=2382) v [http://www.ibm.com/support/entry/portal/Overview/Software/WebSphere\)IBM Integration Designer Support Portal](http://www.ibm.com/support/entry/portal/Overview/Software/WebSphere/IBM_Integration_Designer) • [\(IBM\\_Integration\\_Designer/](http://www.ibm.com/support/entry/portal/Overview/Software/WebSphere/IBM_Integration_Designer)

Copyright IBM Corp. 2000, 2016 .IBM Integration Designer Licensed Materials - Property of IBM . حقوق مقصورة لمستخدمي حكومة الولايات المتحدة - الاستخدام أو النسخ أو النشر محدد وفقا لبنود العقد GSA ADP Schedule Contract<br>شرك

يتد كلا من IBM و bm.com و WebSphere و WebSphere و WebSphere علامات تجارية او علامات تجارية سجلة لشركة .International Business Machines Corp على الانترنت على صفحة الشركة .International Business Machines Corp و Passport Adv .[\(www.ibm.com/legal/copytrade.shtml\)](http://www.ibm.com/legal/copytrade.shtml)

Part Number: CF4GKML

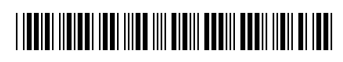